## **Email Homework**

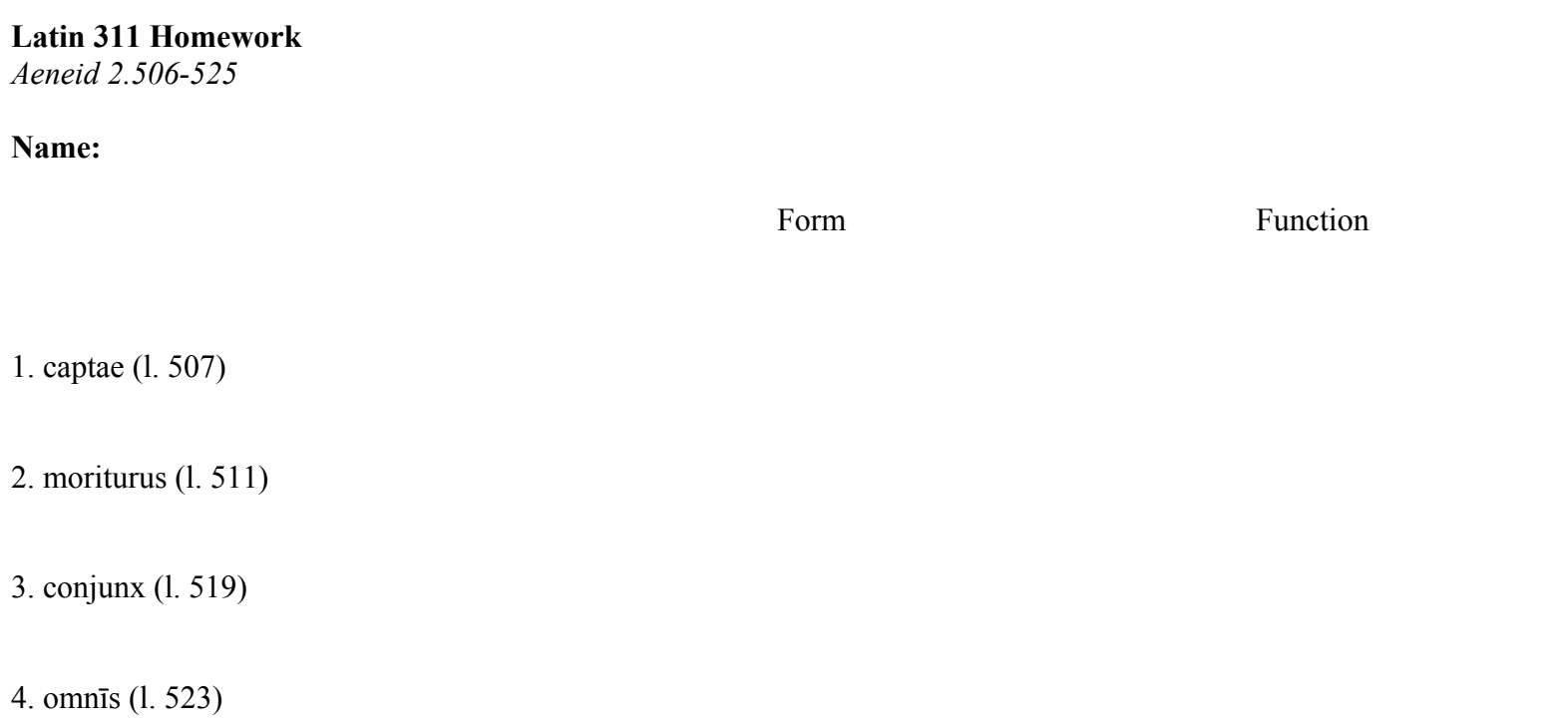

5. Scan any 5 lines you wish from the assigned reading (you must **BRING YOUR SCANSION TO CLASS!**).

*Aeneid 2.506-525*

Directions: Scan the following lines from the *Aeneid*. First, use Pharr to identify all of the **natural longs** in the text. Then, scan the line, indicating the longs and shorts, caesura and any elisions! Use the following notation: **long** = double-dash (--), **short** = the letter u (u), **metrical breaks** = straight line (|), **elision** = the letter V (v) under the elided syllables.

Forsitan et Priami fuerint quae fata requiras.

urbis uti captae casum convulsaque vidit

limina tectorum et medium in penetralibus hostem,

arma diu senior desueta trementibus aevo

circumdat nequiquam umeris et inutile ferrum 510

cingitur, ac densos fertur moriturus in hostis.

aedibus in mediis nudoque sub aetheris axe

ingens ara fuit juxtaque veterrima laurus

incumbens arae atque umbra complexa penatis.

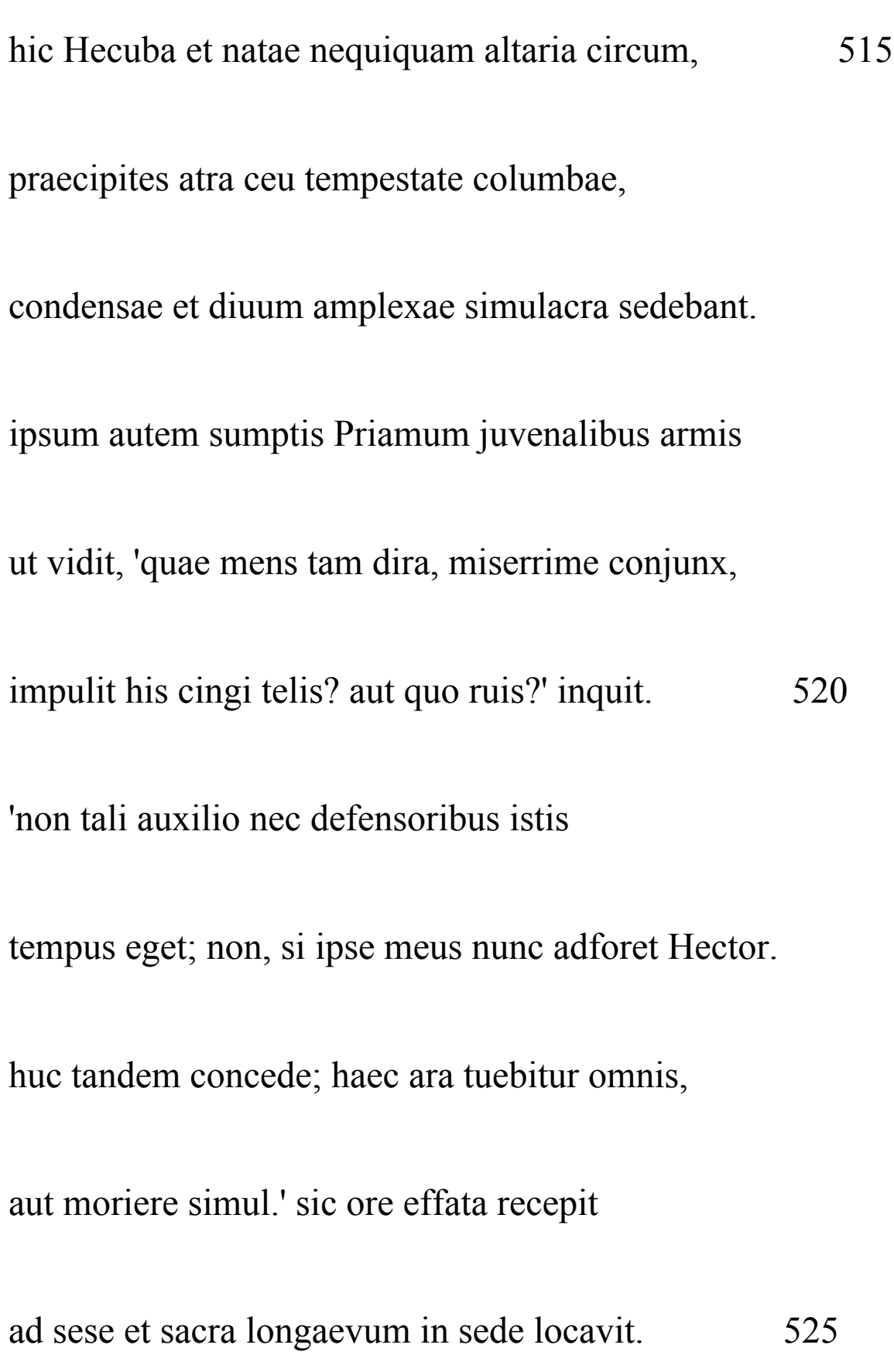